## au UQ スマートフォンをもっと便利に、あんしんして使おう。

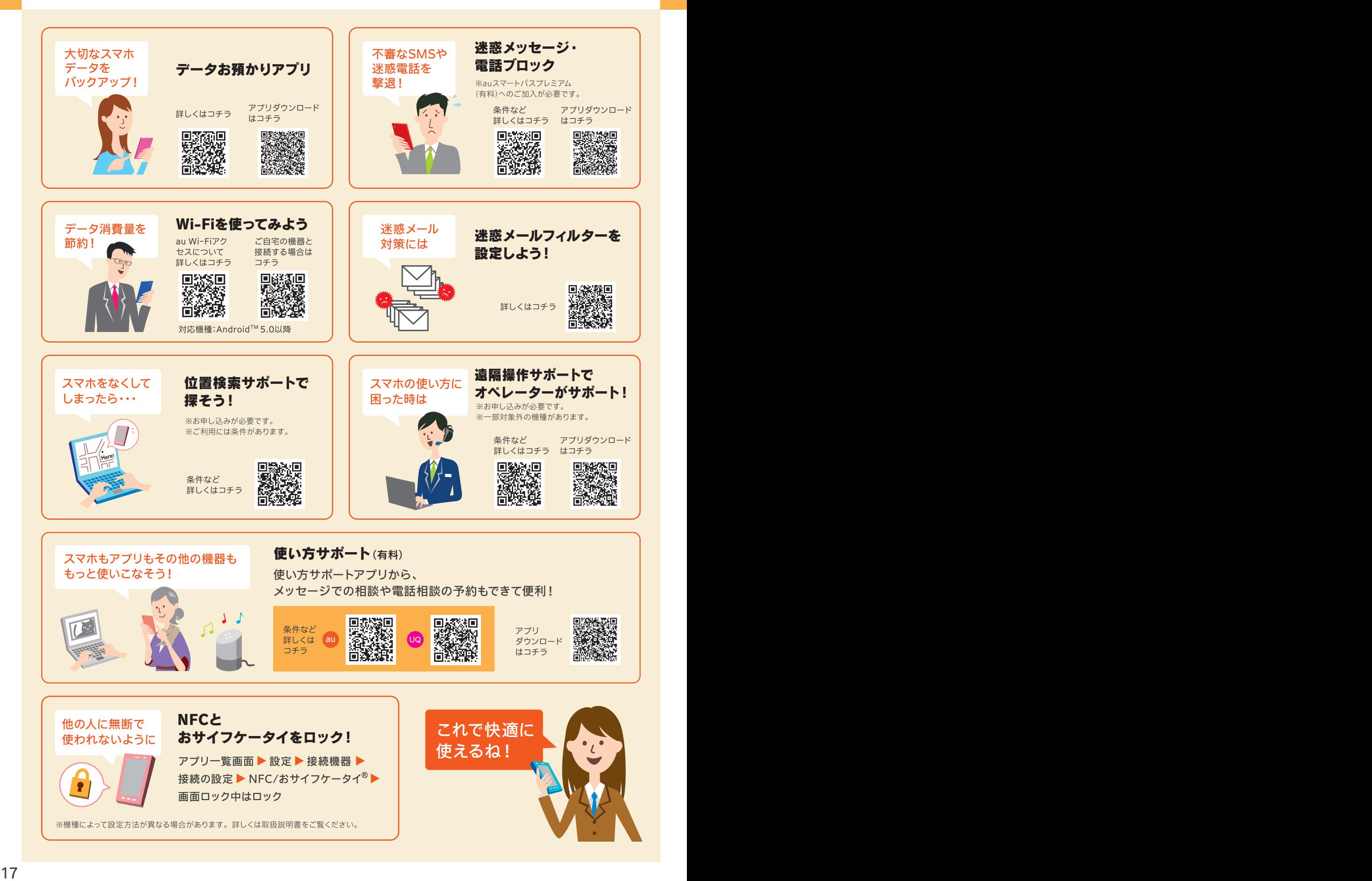